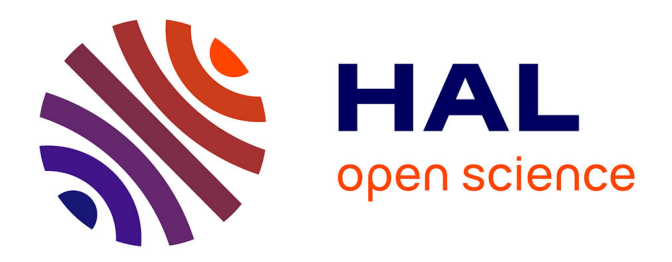

# **Génération automatique d'alternatives de structuration de données pour systèmes orientés document**

Paola Gómez, Rubby Casallas, Claudia Roncancio

# **To cite this version:**

Paola Gómez, Rubby Casallas, Claudia Roncancio. Génération automatique d'alternatives de structuration de données pour systèmes orientés document. XXXVIIème Congrès INFORSID ( INFormatique des ORganisations et Systèmes d'Information et de Décision ), Jun 2009, Paris, France. hal-02771756

# **HAL Id: hal-02771756 <https://hal.science/hal-02771756>**

Submitted on 4 Jun 2020

**HAL** is a multi-disciplinary open access archive for the deposit and dissemination of scientific research documents, whether they are published or not. The documents may come from teaching and research institutions in France or abroad, or from public or private research centers.

L'archive ouverte pluridisciplinaire **HAL**, est destinée au dépôt et à la diffusion de documents scientifiques de niveau recherche, publiés ou non, émanant des établissements d'enseignement et de recherche français ou étrangers, des laboratoires publics ou privés.

# Génération automatique d'alternatives de structuration de données pour systèmes orientés document

Paola Gómez<sup>1</sup>, Rubby Casallas<sup>2</sup>, Claudia Roncancio<sup>1</sup>

- *1. Univ. Grenoble Alpes, CNRS, Grenoble INP* \* *, LIG, 38000 Grenoble, France {paola.gomez-barreto,claudia.roncancio}@univ-grenoble-alpes.fr*
- *2. TICSw, Universidad de los Andes, Bogotá Colombia rcasalla@uniandes.edu.co*

*RÉSUMÉ. Les possibilités de structuration des données dans les systèmes orientés document sont très nombreuses même lorsque les données à traiter sont simples. Le choix de la structuration est néanmoins très important car il conditionne des aspects cruciaux de la base et des applications. Nos travaux visent à aider l'utilisateur à comprendre, évaluer et choisir, la structuration des données d'une base orientée document selon les besoins. Dans cet article, nous proposons de générer automatiquement des alternatives de structuration orientées document, à partir d'un schéma UML, afin de pouvoir les comparer. Nous adoptons une approche originale de génération inspirée des lignes de produits logiciels. Dans notre cas, le produit est une structure de données orientée document basée sur JSON. Nous utilisons des modèles de caractéristiques pour représenter les variantes et les points communs entre les produits tout en contrôlant l'explosion du nombre de combinaisons. Cet article présente l'approche, les algorithmes de génération et le prototype qui permet aux utilisateurs d'apprécier diverses alternatives de structuration pour une base de documents.*

*ABSTRACT. The possibilities of data structuring in document-oriented systems are numerous even for simple data. The choice of the structuring is nevertheless very important because of its impact on crucial aspects of the base and the applications. Our work aims to help users to understand, evaluate and choose the data structuring of a document-oriented database. In this paper, we propose to automatically generate document-oriented structuring alternatives from a UML model to compare them. We adopt an original approach of generation inspired by Software Product Lines. In our case, the product is a document-oriented structure based on JSON. We use feature models to represent variations and common points between products by controlling the explosion of combinations. This paper presents the approach, the generation algorithms and the prototype that allows users to appreciate data structuring alternatives.*

*MOTS-CLÉS : NoSQL, systèmes orientés document, variabilité, modèle des caractéristiques KEYWORDS: NoSQL, document-oriented systems, variability, feature models*

<sup>\*.</sup> Institute of Engineering Univ. Grenoble Alpes

# 1. Introduction

La flexibilité des modèles semi-structurés supportés par les systèmes NoSQL orientés documents ouvre la porte à de nombreuses possibilités de représentation des données. Ces possibilités peuvent être nombreuses et des alternatives de structuration potentiellement intéressantes peuvent être écartées car, par exemple, le développeur n'a pas les moyens d'analyser toutes les options, ou parce que, involontairement, un facteur clé n'est pas pris en compte. Ces alternatives sont difficiles à envisager, à comprendre et à gérer à cause du nombre et de l'absence de schéma de base de données dans des systèmes tels que MongoDB. Néanmoins le choix de la structuration de données a un impact important sur la base et les applications. Cela concerne, entre autres, les performances, la facilité de programmation et la facilité à comprendre, maintenir et faire évoluer le système (Gómez *et al*., 2016).

Nos propositions visent à aider le développeur à mener une phase de conception et d'analyse malgré les nombreuses alternatives possibles et l'utilisation d'un système sans schéma (*Schemaless*). Ainsi, nous explicitons le type des structures de données utilisées dans la base. Pour cela nous proposons le format AJSchéma, simple et lisible, qui sans jouer le rôle de schéma dans la base, permettra de mettre en évidence les types des données et ainsi de raisonner sur la structure.

Nous avons proposé l'approche SCORUS (Gomez, 2018) où le développeur modélise ses données à l'aide d'UML. Ce modèle est traité afin de générer un ensemble d'*alternatives de structuration orientées documents* sous forme d'AJSchémas. Ensuite, une phase d'évaluation, SCORUS évalue automatiquement des métriques pour chaque AJSchéma. Ces métriques constituent des indicateurs objectifs des caractéristiques des structures. Une phase d'analyse complète l'approche en s'appuyant sur les métriques et les préférences des utilisateurs tel que présenté dans (Gómez *et al*., 2018b ; 2018a). Le prototype ScorusTool implémente cette approche.

Cet article porte sur la phase de génération de variantes de structuration orientées document. Cette génération automatique permet à l'utilisateur d'apprécier facilement de multiples choix de structures dont l'analyse peut être poursuivie ou non. Pour ce générateur nous avons suivi une approche issue du domaine des lignes de produits logiciels. Il s'agit de l'approche par modèles de caractéristiques qui permet d'exprimer la variabilité entre diverses alternatives d'un produit (Kang *et al*., 2002). Ici, nous produisons diverses alternatives d'AJSchéma. Nous utilisons le modèle UML et les possibilités de structuration orientées documents afin d'identifier les alternatives possibles. Cela nécessite de formaliser les variations et points communs à travers d'un modèle de caractéristiques. La stratégie des modèles de caractéristiques permet de définir la variabilité des structures possibles d'une manière compacte et de contrôler l'explosion des possibilités qui peuvent survenir. Cet article présente l'approche et l'algorithme *AMISS* qui crée un modèle de caractéristiques contenant les variations des structurations. Pour chaque alternative de structuration fournie par ce modèle, nous dérivons les structures correspondantes dans divers formats dont les AJSchémas.

Dans la suite, la section 2 introduit un exemple illustrant la flexibilité et la variabilité des structures. La section 3 présente les principes des lignes de produits et des modèles de caractéristiques. La section 4 détaille les étapes de la ligne de produits basée sur les modèles de caractéristiques qui permettent d'obtenir a partir d'un modèle UML des alternatives de structuration orientée document. Dans la section 5 nous introduisons l'algorithme *AMISS*. La section 6 introduit le prototype *ScorusTool*. Les travaux connexes sont décrits en section 7. Nos conclusions et perspectives de recherche sont présentées en section 8.

#### 2. Flexibilité et évolution dans la modélisation semi-structurée

Nous sommes intéressés par la flexibilité d'une modélisation des données dans une base orientée document semi-structurée et ayant un grand nombre d'alternatives de structuration possibles. Dans cette section, nous illustrons ces aspects à travers un exemple, dans un contexte de marketing et en considérant un modèle conceptuel UML.

Dans les bases orientées document, les données sont gérées comme un ensemble de collections de documents. Un document est simplement un ensemble de paires attribut:valeur. Le type des valeurs peut être atomique ou complexe. Par complexe nous entendons soit un tableau de valeurs de tout type ou un document qui dans ce cas est dit *imbriqué*. Notons que la valeur d'un attribut peut être l'identifiant d'un document ou la valeur d'un attribut d'un document d'une autre collection. Cela permet de *référencer* un ou plusieurs documents. Ce système de types permet beaucoup de flexibilité dans la création des structures.

Nous considérons l'information des agences et des secteurs d'activités introduite par la Figure 1. La classe Agency représente une agence qui peut gérer plusieurs secteurs d'activités, représentés par la classe Business avec le rôle bLines. À son tour, un secteur d'activités est géré par une seule agence (rôle ag de l'association).

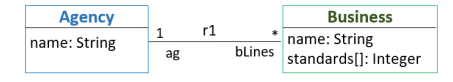

*Figure 1. Modèle de classes pour des agences et des secteurs d'activités*

Il y a plusieurs façons de modéliser ces données dans une base orientée documents. Chacune des classes peut inspirer la création d'une collection dont les documents contiennent l'ensemble des attributs de sa classe. Dans notre exemple, une collection Agencies (respectivement Business) correspondra à une collection d'agences dont les documents contiendront les attributs de la classe Agency (resp. Business).

Concernant l'association, elle peut se matérialiser soit par imbrication soit par référencement des informations de ses classes extrémités en considérant les deux sens de l'association. Cela introduit plusieurs façons de structurer les collections. Il s'agit alors d'avoir un ensemble d'options de manière à disposer de choix intéressants pour le concepteur tout en contrôlant le nombre de possibilités offertes. Nous définissons des contraintes de structuration qui portent sur la complétude et certaines formes de liens entre les données qui évitent l'isolement et une complexité inutile qui peut s'avérer coûteuse.

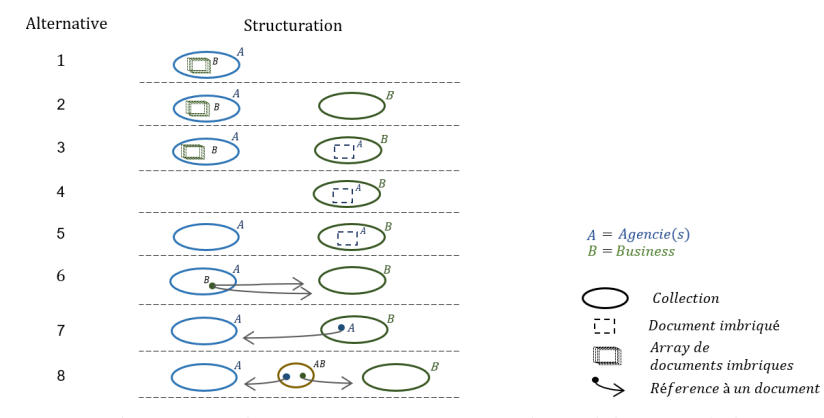

*Figure 2. Alternatives de semi-structuration pour le modèle UML de la Figure 1*

Existence : pour garantir l'existence de l'information, les alternatives de structuration devront inclure une collection si ses documents sont référencés.

Isolement : empêcher l'isolement potentiel

– d'une collection A qui n'imbrique pas l'information de sa collection partenaire B. A doit être référencée, ou imbriquée dans une autre collection.

– de deux collections. Considérer une *collection-lien* ne contenant que des références aux deux collections si aucune d'elles n'imbrique ni ne référence les informations de sa partenaire.

Références circulaires: pour limiter une forte complexité induite par des références circulaires, nous considérons les alternatives suivantes,

– empêcher les collections d'être référencées entre elles et

– si une collection A imbrique l'information d'une collection B alors, empêcher que cette information inclut une référence vers A.

Reprenons l'exemple de la Figure 1 au vu des contraintes de structuration énoncées. La représentation de l'association  $r_1$  peut être faite selon les huit alternatives illustrées sur la Figure 2. Les documents d'une collection sont homogènes dans leur structure.

Les alternatives 6 et 7 respectent l'existence de la collection référencée. Les alternatives 2 et 5 empêchent l'isolement d'une collection en imbriquant et en dupliquant leur information. L'alternative 8 utilise une *collection-lien* pour les références. Les alternatives qui ne respectent pas les *contraintes de structuration* sont écartées, par exemple l'alternative avec les collections Agencies et Businness sans imbrication ni référencement entre elles.

Dans le cas où les besoins changent et de nouvelles classes sont ajoutées au modèle UML, la structure de stockage doit changer. De nouvelles alternatives de structuration sont possibles et cela peut impliquer la mise à jour de celles déjà existantes. Le nombre d'alternatives de structuration possibles peut être très grand et le choix difficile. Des contraintes sont nécessaires pour identifier des alternatives de structuration valides tout en limitant la combinatoire.

Notre contribution vise à assister les développeurs dans leurs choix de structuration de données. Pour cela nous proposons un générateur qui produit un ensemble d'alternatives de structuration potentiellement intéressantes. Nous avons analysé les différences et les points communs entre les structures possibles et les représentons à l'aide de modèles de caractéristiques. Cette stratégie permet d'exprimer les variantes entre des produits qui, dans notre cas, sont les alternatives de structuration. Dans la suite nous présentons les principes des lignes de produits logiciels qui sont adaptés pour notre générateur de structures.

# 3. Variabilité et modèles de caractéristiques

Dans les lignes de produits logiciel, il est nécessaire d'exprimer les différences entre les produits à construire. Il existe de nombreuses stratégies pour représenter cette variabilité. La plus utilisée est celle basée sur des modèles de caractéristiques (Kang *et al*., 1990), dont l'objectif est de modéliser les combinaisons et les différences possibles entre les produits. On distingue les étapes de modélisation, configuration et dérivation, décrites ci-après.

# *3.1. Modélisation*

La variabilité est représentée par un modèle de caractéristiques désigné par *fm*. Il est composé d'un *ensemble de caractéristiques*  $\mathcal F$  et de contraintes qui forcent ou interdisent que deux ou plusieurs caractéristiques soient compatibles ou non.

DÉFINITION 1. — *Un Modèle de caractéristiques est défini comme un quadruplet*

$$
fm = (\mathscr{F}, \mathscr{L}, rc, \mathscr{D})
$$

- *où,* F *est l'ensemble de caractéristiques,*
- L *représente les liens qui relient les caractéristiques,*
- *rc* est la caractéristique racine,  $rc \in \mathcal{F}$ ,

 $\mathscr{D}$  est l'ensemble des contraintes entre les caractéristiques de la forme  $X \implies Y$ 

Les caractéristiques sont organisées dans une structure arborescente permettant de former des groupes de caractéristiques. La Figure 3 illustre les types de liens qui permettent de désigner les variations entre les caractéristiques :

– Une caractéristique *obligatoire* doit être choisie si le parent est choisi. Les caractéristiques obligatoires sont présentes dans toutes les configurations.

– Une caractéristique *optionnelle* peut être choisie si le parent est choisi. Si ni elle ni un de ses fils n'est choisi, la branche dont elle est racine est enlevée.

– Dans un *groupe OR*, une ou plusieurs caractéristiques du groupe doivent être choisies si le parent du groupe est choisi.

– Dans un *groupe XOR*, une unique caractéristique du groupe doit être choisie si le parent du groupe est choisi.

La Figure 4 développe un modèle de caractéristiques pour une *Liseuse*, nommé *f mliseuse*. La caractéristique racine *Liseuse* a deux sous-caractéristiques obligatoires,

| obligatoire  | optionnel                        | groupe OR                                | groupe XOR                                 |
|--------------|----------------------------------|------------------------------------------|--------------------------------------------|
| x            | x                                |                                          |                                            |
|              |                                  | Ynl<br>                                  |                                            |
| Si X alors Y | Si X alors Y peut<br>être choisi | Si X, au mois un Yi<br>doit être choisi. | Si X, un et un seul Yi<br>doit être choisi |

*Figure 3. Liens entre les caractéristiques d'un modèle de caractéristiques*

*Écran* et *Dispositif d'entrée*, et une optionnelle, *Son*. À son tour, la caractéristique *Écran*, implique le choix entre un écran *Tactile* ou un écran *Normal*. Par rapport au *Dispositif d'entrée*, il est possible de choisir soit le *Clavier*, soit le *Stylet* soit les deux. Le modèle  $fm_{liseuse}$  considère deux contraintes,  $\mathcal{D}(fm_{liseuse})$ :

- forcer la sélection d'un clavier dans le cas où le son est choisi et,
- empêcher la sélection d'un dispositif d'entrée *Stylet* si un écran normal est choisi.

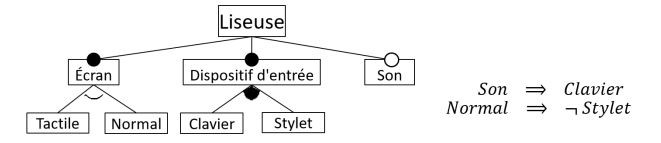

*Figure 4. Modèle de caractéristiques f mliseuse pour une Liseuse*

### *3.2. Processus de configuration*

Une fois créé le modèle de caractéristiques *fm*, l'étape de configuration consiste à sélectionner des combinaisons valides entre ses caractéristiques, à savoir la sémantique du modèle notée  $|| fm||$ . Une configuration valide est conforme aux contraintes et sera composée d'un sous-ensemble contenant les noms des caractéristiques choisies.

# DÉFINITION 2. — *Configuration*

*Une configuration C pour un modèle*  $fm = (\mathcal{F}, \mathcal{L}, rc, \mathcal{D})$  *est définie comme un ensemble de caractéristiques sélectionnées parmi l'ensemble des caractéristiques du modèle* F*. Une configuration est valide si et seulement si elle est conforme aux contraintes* D *définies dans le modèle.*

$$
C(fm) = \{f | f \in \mathcal{F}(fm)\}
$$

Dans notre exemple, la sémantique  $|| fm_{liseuse}||$  serait composée de 128 (2<sup>7</sup>*caractéristiques*) configurations sans prendre en compte les contraintes. En les considérant, l'ensemble est réduit à 7 configurations valides, parmi lesquelles :

 $C_1(fm_{liseuse}) = \{Liseuse, Ecran, Dispositif d'entre, Tactile, Style\}$ 

 $C_2(fm_{lisease}) = \{Lisease, Ecran, Dispositif d'entrée, Son, Tactile, Clavier\}$ 

# *3.3. Processus de dérivation*

Une fois l'ensemble de configurations identifié, chacune est interprétée pour créer une version du produit correspondant aux caractéristiques choisies pour celle-ci.

La figure ci-contre illustre deux des 7 produits finaux du modèle de caractéristiques de la liseuse, noté P(*f mliseuse*). La dérivation de la configuration *C*<sup>1</sup> permet de créer une liseuse tactile avec un stylet alors que le produit correspondant à *C*<sup>2</sup> aura un clavier et une entrée sonore.

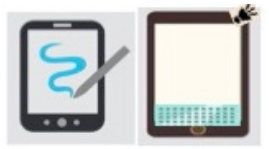

#### 4. Génération d'alternatives de structuration orientées document

Nos travaux adoptent l'approche des lignes de produits pour contribuer à la qualité de la structuration des données au sein de systèmes NoSQL orientés documents. La flexibilité et le grand nombre de possibilités offertes par ces systèmes sont aussi bien des atouts que des aspects difficiles à maîtriser. Nous considérons une structure de données ou "schéma" de référence pour la base de documents, comme un produit. La section 4.1 introduit l'approche. Les sections suivantes détaillent les étapes de la ligne de produits basée sur les modèles de caractéristiques qui permettent d'obtenir a partir d'un modèle UML, des alternatives de structuration orientées document.

# *4.1. Modèles de caractéristiques et structuration orientée document*

Nous utilisons un modèle de caractéristiques qui permet de représenter les différences de structuration et de contrôler le nombre de possibilités pour qu'il reste raisonnable. Les différences de structuration seront traitées comme des variantes du produit final, les schémas. Ces variantes seront guidées par des directives de structuration orientées documents telles que l'imbrication, le référencement, la profondeur et la duplication. Les configurations valides résultantes d'une telle modélisation seront donc un ensemble d'alternatives à analyser.

Nous proposons de partir d'un modèle UML donné par l'utilisateur et de créer un modèle de caractéristiques permettant de proposer des alternatives de structuration orienté documents. La Figure 5 illustre le cas de base. Les éléments du modèle UML seront notés comme  $mU = (E,R)$  où :

- $E = \{e_1, ..., e_n\}$  est l'ensemble des classes
- $R = \{r_1, ..., r_n\}$  est l'ensemble d'associations.
- $R(e_i) = \{r_1, ..., r_n\}$  est l'ensemble d'associations de la classe  $e_i$
- $E(r_n) = \{e_i, e_j\}$  sont les classes reliées par l'association  $r_n$ .  $e_i \neq e_j$

 $\bullet$  *card*( $r_n, e_i$ ) et *rol*( $r_n, e_i$ ) sont la cardinalité et le rôle de l'association  $r_n$  par rapport à la classe *ei* .

•  $A(e_i) = \{a_1, \ldots, a_n\}$  sont les attributs de la classe  $e_i$ .  $a_i = \{a_i$ . *name* :  $a_i$ . *type*}

 $\bullet$  *te*<sub>*i*</sub> = { $A(e_i)$ ,  $a_{id}$ } est le type de la classe  $e_i$ . Il est composé de l'ensemble d'attributs de la classe et d'un identifiant par défaut<sup>1</sup>.

Dans cet article nous nous limitons aux associations binaires sans attributs.

<sup>1.</sup> Ce type est introduit pour faciliter l'explication de nos propositions.

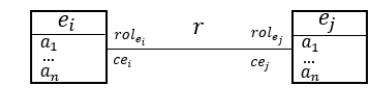

*Figure 5. Cas de base : deux classes et une association*

#### *4.2. Modélisation de variations entre alternatives*

Nous modélisons les variations des alternatives orientées documents avec un modèle de caractéristiques *f ms* permettant d'exprimer les options d'imbrication et référencement. Les principaux choix de modélisation sont les suivants :

1. Une classe *e<sup>i</sup>* peut déclencher la création d'une collection de documents de type *te<sup>i</sup>* .

2. Une association r peut être matérialisée par l'imbrication ou par le référencement de *e<sup>i</sup>* dans *e<sup>j</sup>* ou vice-versa.

3. Une association r peut être matérialisée par une collection-lien.

Pour introduire le modèle de caractéristiques nous allons considérer d'abord le cas simple de deux classes et une association, tel qu'illustré sur la Figure 5. La modélisation de chacune des classes est abordée comme suit.

# *Modélisation d'une classe*

Pour modéliser la variabilité des alternatives de structuration d'une collection pour une classe *e<sup>i</sup>* , nous proposons le modèle de caractéristiques *f mcol*, introduit par la zone grise de la Figure 6a. Ses caractéristiques permettent de traiter l'information propre une classe *e<sup>i</sup>* et une association *r* :

– La caractéristique "racine", nommée *cole<sup>i</sup>* , définit la collection pour la classe *e<sup>i</sup>* .

– Le type des documents de cette collection (au premier niveau) est défini comme une caractéristique fille obligatoire, nommée *te<sup>i</sup>* . Ce type regroupe les attributs de *e<sup>i</sup>* et l'identifiant *aid*.

*La modélisation des associations de la classe* introduisent plusieurs variantes. Parmi elles, l'extension du type *te<sup>i</sup>* par ajout d'attributs au niveau 0. Cette possibilité est introduite par la caractéristique optionnelle *tei*\_*l*0\_*ext*, fille de la caractéristique *te<sup>i</sup>* . Les alternatives de matérialisation de l'association *r* sont définies par un groupe XOR dépendant de la caractéristique *r*\_*role<sup>j</sup>* . Ce groupe a deux alternatives qui modélisent soit l'imbrication, soit le référencement de documents *e<sup>j</sup>* :

1. La caractéristique  $te_i EMB^{ce_j}te_j$  indique l'*imbrication* dans  $te_i$  d'un ou de plusieurs documents du type *te <sup>j</sup>* . Une cardinalité *ce<sup>j</sup>* "plusieurs" indique l'imbrication d'un tableau de documents, une cardinalité 1 indique l'imbrication d'un seul document.

2. La caractéristique  $te_i REF^{ce_j}te_j$  indique le *référencement* depuis un type  $te_i$ étendu, d'un ou plusieurs documents du type *te<sup>j</sup>* selon la cardinalité *ce<sup>j</sup>* . Une référence ou un tableau de références. Les références se font en utilisant l'identifiant *aid*.

# *Modélisation de deux classes et une association*

Basé sur la modélisation de caractéristiques d'une collection, *f mcol*, nous modélisons maintenant la variabilité des alternatives de deux classes et une association. Il s'agit du modèle de caractéristiques *f masso* (cf. Figure 6) comme suit :

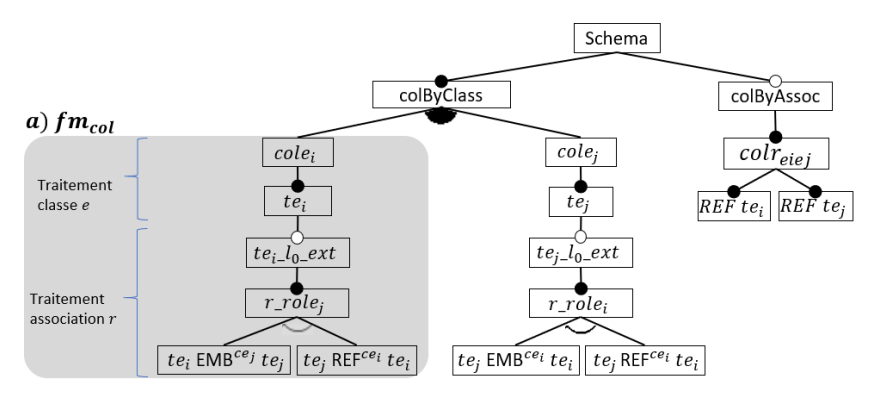

*Figure 6. Modèle de caractéristiques f masso : deux classes et une association*

– La caractéristique racine, nommée *Schema*, a deux caractéristiques filles, une obligatoire, nommée *colByClass*, et une optionnelle, nommée *colByAssoc*.

– *colByClass* détermine avec un groupe OR, la ou les collections qui peuvent exister en fonction des classes du modèle UML. Chaque caractéristique fille correspondra à un *f mcol* par classe *e<sup>k</sup>* .

– *colByAssoc* définit une *collection-lien* par association avec une caractéristique nommée *colrei<sup>e</sup> <sup>j</sup>* . Celle-la référence des documents de type *te<sup>i</sup>* et *te <sup>j</sup>* .

# *Modélisation de plusieurs classes et associations*

Pour traiter un modèle UML avec plusieurs classes et associations nous proposons l'algorithme *AMISS*, introduit dans la section 5. *AMISS* utilise la modélisation du cas simple (deux classes et une association) que nous venons de présenter. Un parcours du modèle UML crée de manière incrémentale le modèle de caractéristiques complet, nommée  $fm<sub>s</sub>$ . Ce modèle représente toutes les alternatives de structuration proposées pour une base orientée documents. Le modèle *f m<sup>s</sup>* inclut une collection par classe et par association (pour les éventuelles colletions-lien). Pour chaque collection de classe, le type des éléments inclut les attributs propres à la classe et des possibles attributs supplémentaires pour représenter les associations de la classe.

# *4.3. Définition des structurations valides*

Le modèle de caractéristiques introduit précédemment génère plusieurs alternatives de structuration. Nous avons établi un ensemble de contraintes pour assurer que, par construction, toutes les configurations fournies par le modèle de caractéristiques sont valides. Ces contraintes couvrent les garanties de structuration de la section 2 et servent à diminuer l'explosion combinatoire des possibilités ou des alternatives de  $configuration.$  Les contraintes  $\mathscr{D}$  sont classées en cinq groupes :

Les contraintes d'isolement  $\mathscr{D}^I$ , empêchent l'isolement d'une collection. Si une collection de type *te<sup>i</sup>* , au premier niveau, n'a pas d'extension pour son association *r<sup>n</sup>* vers *te<sup>j</sup>* , alors cette association doit être considérée soit depuis une collection *lien* soit depuis un niveau imbriqué appartenant à une autre collection :

 $\mathscr{D}^I = \{te_i \wedge \neg te_i\_l_0\_ext \implies cole_ie_j \vee r\_role_j, te_j \wedge \neg te_j\_l_0\_ext \implies cole_je_i \vee r\_role_i\}$ Les contraintes d'existence  $\mathscr{D}^E$  garantissent l'existence d'une collection référencée. Si un type *te<sup>i</sup>* est référencé, alors une collection du même type doit exister.

$$
\mathcal{D}^E = \{ \text{te}_i REF^{ce_j} \text{te}_j \implies \text{cole}_j, \text{te}_j REF^{ce_j} \text{te}_i \implies \text{cole}_i \}
$$

Les contraintes de boucles imbriquées  $\mathscr{D}^{BI}$  empêchent les collections d'être référencées entre elles. Si un *te<sup>i</sup>* réfère le type *te<sup>j</sup>* , alors *te<sup>j</sup>* ne peut pas imbriquer *te<sup>i</sup>* .

$$
\mathscr{D}^{BI} = \{te_iREF^{ce_j}te_j \Longrightarrow \neg te_jEMB^{ce_i}te_i, te_jREF^{ce_i}te_i \Longrightarrow \neg te_iEMB^{ce_j}te_j\}
$$

Les contraintes de références bouclées  $\mathcal{D}^{RB}$  empêchent une collection qui imbrique des documents de type *te<sup>i</sup>* , d'être référencée par une autre collection du même type. Si un *te<sup>i</sup>* réfère le type *te<sup>j</sup>* , alors *te<sup>j</sup>* ne peut pas référencer *te<sup>i</sup>* .

$$
\mathcal{D}^{BR} = \{te_iREF^{ce_j}te_j \Longrightarrow \neg te_jREF^{ce_i}te_i\}
$$

Les contraintes de *liens* d'association  $\mathscr{D}^L$  garantissent qu'une *collection-lien* concernant une association *r<sup>n</sup>* ne réfère que des collections dont le type n'est pas étendu par le deuxième type défini par *rn*. Si le lien *coleie<sup>j</sup>* existe, on peut trouver une collection du type *te<sup>i</sup>* non étendue par *te<sup>j</sup>* et une collection du type *te<sup>j</sup>* non étendue par *te<sup>i</sup>* .

$$
\mathscr{D}^L = \{ \text{cole}_i e_j \Longrightarrow (\text{cole}_i \wedge \neg r\_role_j) \wedge (\text{cole}_j \wedge \neg r\_role_i) \}
$$

L'ensemble des contraintes du modèle de caractéristiques *f masso* sera donc formé par les contraintes d'isolement, d'existence, de boucles imbriquées, de références bouclées et de lien  $\mathscr{D}(fm_{assoc}) = \{ \mathscr{D}^I, \mathscr{D}^E, \mathscr{D}^{BI}, \mathscr{D}^{BR}, \mathscr{D}^L \}.$ 

# *4.4. Configuration des alternatives*

Compte tenu des contraintes  $\mathcal{D}(fm_{assoc})$ , le modèle de caractéristiques  $fm_{assoc}$  fournit huit configurations pour un modèle UML avec deux classes et une association<sup>2</sup>. Ces configurations correspondent aux alternatives de structuration introduites dans la Figure 2. Une configuration contient les noms des caractéristiques choisies. Voici la sémantique  $|| fm_{assoc}||$  (configurations) du modèle  $fm_{assoc}$ :

 $|| fm_{assoc} || = {C_1, C_2, C_3, C_4, C_5, C_6, C_7, C_8}$ 

 $C_1 = \{Schema, colByClass, **cole**<sub>i</sub>, *te*<sub>i</sub>, *te*<sub>i</sub>_{0} = ext, r\_role<sub>j</sub>, *te*<sub>i</sub> EMB<sup>ce<sub>j</sub></sup> t e<sub>j</sub>\}$ 

 $C_2 = \{Schema, colByClass, **cole**<sub>i</sub>, *te*<sub>i</sub>, *te*<sub>i</sub> =  $l_0$ _{ext},  $r$ _{rel} =  $l_0$ , *te*<sub>i</sub>  $EMB^{ce}$   $ie_j$ , **cole**<sub>j</sub>, *te*<sub>j</sub> \}$ 

 $C_3 = \{Schema, colByClass, **cole**<sub>i</sub>, *te*<sub>i</sub>, *te*<sub>i</sub>_{0} = ext, r\_role<sub>j</sub>, *te*<sub>i</sub> EMB<sup>ce<sub>j</sub></sup> *te*<sub>j</sub>,$  $\text{code}_j, te_j, te_{j\_l_0\_ext}, r\_role_i, te_j EMB^{ce_i}te_i\}$ 

 $C_4 = \{Schema, colByClass, **cole**<sub>j</sub>, *te*<sub>j</sub>, *te*<sub>j</sub> =  $l_0$  *__ext*, *r __role*<sub>i</sub>, *te*<sub>j</sub> *EMB<sup>ce</sup>i *te*<sub>i</sub> \}*$ 

 $C_5 = \{Schema, colByClass, **cole**<sub>i</sub>, *te*<sub>i</sub>, **cole**<sub>j</sub>, *te*<sub>j</sub>, *te*<sub>j</sub>, *te*<sub>j</sub> =  $0$ _{ext},  $r$ _{role<sub>i</sub>, *te*<sub>j</sub>  $EMB^{ce_i}te_i\}$$ 

 $C_6 = \{Schema, colByClass, **cole**<sub>i</sub>, *te*<sub>i</sub>, *te*<sub>i</sub>_{0} = ext, r\_role<sub>j</sub>, *te*<sub>i</sub>REF<sup>ce</sup><sub>j</sub>te<sub>j</sub>, **cole**<sub>j</sub>, *te*<sub>j</sub>\}$ 

 $C_7 = \{Schema, colByClass, **cole**<sub>i</sub>, *te*<sub>i</sub>, **cole**<sub>j</sub>, *te*<sub>j</sub>, *te*<sub>j</sub> =  $l_0$ _{ext},  $r$ _{rel},  $r$ _{rel},  $t$ _{f}  $REF^{ce_i}te_i\}$$ 

 $C_8 = \{Schema, colByClass, **cole**<sub>i</sub>, *te*<sub>i</sub>, **cole**<sub>j</sub>, *te*<sub>j</sub>, *colByAssoc*, **color**<sub>e<sub>i</sub>e<sub>j</sub></sub>\}$ 

<sup>2.</sup> Nous avons utilisé le *SAT solver* S.P.L.O.T. pour calculer le nombre de configurations valides. Cf. http://www.splot-research.org/ et http://52.32.1.180 8080/SPLOT/models/model\_20190411\_1457420991.xml

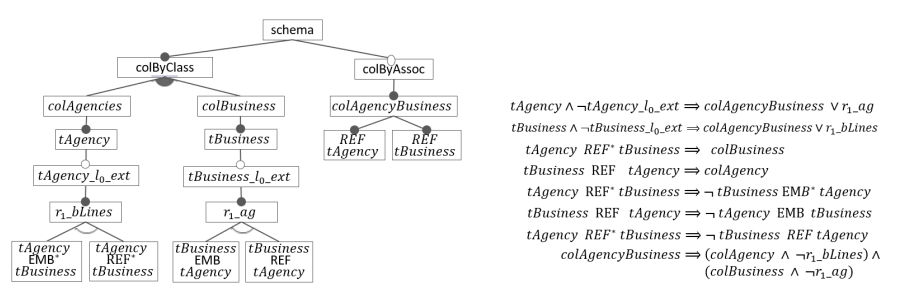

*Figure 7. Modèle f masso correspondant pour le modèle UML de la Figure 1*

Les configurations  $C_1$  à  $C_5$  correspondent aux combinaisons avec les choix d'imbrication de documents, alors que *C*<sup>6</sup> à *C*<sup>8</sup> correspondent aux choix de référencement. La configuration  $C_2$ , par exemple, contient les caractéristiques  $\text{cole}_i$  et  $\text{te}_i \text{EMB}^{\text{ce}_j}$ indiquant l'existence d'une collection *cole<sup>i</sup>* avec imbrication de documents de type *te<sup>j</sup>* . La caractéristique *cole<sub>j</sub>* indique la présence de la collection mais sans étendre son type, en l'absence de caractéristiques du genre *EMB* ou *REF*.

Reconsidérons le modèle UML de la Figure 1 avec les classes Agency et Business et l'association  $r_1$  avec respectivement une cardinalité 1..\* et des rôles ag et bLines. Le modèle de caractéristiques correspondant est introduit dans la Figure 7.

# *4.5. Dérivation d'une alternative de structuration*

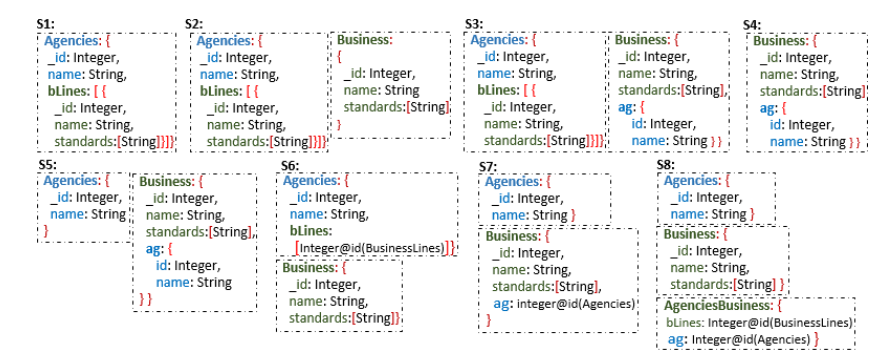

*Figure 8. Produits du f masso de la Figure 7 sous forme d'AJSchema*

Afin d'analyser les alternatives de structuration correspondant aux configurations fournies par le modèle de caractéristiques, chaque configuration est dérivée sous forme d'AJSchema. La Figure 8 montre les AJSchemas produits par le modèle de caractéristiques de la Figure  $7<sup>3</sup>$ . Le format AJSchema est assez lisible et met en évidence les types des données. Pour enrichir l'analyse, il est possible d'évaluer automatiquement des métriques structurelles (Gómez *et al*., 2018b) permettant de quantifier la complexité de la structure pour soit la privilégier, soit l'écarter.

<sup>3.</sup> Formalisation des structures illustrées par la Figure 2.

Algorithme 1 - AMISS : Algorithme de modélisation de schémas semi-structurés Input: Modèle UML *m*, classes avec associations binaires *ER* Output: Modèle de caractéristiques  $fm<sub>s</sub>$ 

```
1: fm_s \leftarrow null2: e_i \leftarrow \text{random}(ER)3: fm_s \leftarrow treatAssociations(fm_s, e_i)<br>4: fm_s \leftarrow treatIsolatedTypes(fm_s, E - ER)
 5: function TREATASSOCIATIONS(fm_s, e_i): fm_s6: foreach r_n \in R(e_i) do<br>7: e_i \leftarrow \text{getTarget}(r_n)7: e_j \leftarrow \text{getTarget}(r_n, e_i)<br>
8: f_{masso} \leftarrow \text{generateFMassociation}(e_i, e_j, r_n)<br>
9: if f_{m_s} is null then
10: \hat{f}m_s \leftarrow f m_{assoc}<br>11: else
\frac{11}{12} else
12: fm_s \leftarrow \text{FUSIONASSOCIATION}(fm_s, fm_{assoc}, r_n, e_i, e_j)13: end if<br>14: fm \leftarrow14: fm_s \leftarrow \text{TREATASSOCIATIONS}(fm_s, e_j)15: end foreach<br>16: return fm.
             return fm<sub>s</sub>
17: end function
```
# 5. *AMISS* : Algorithme de ModélIsation de Schémas Semi-structurés

Nous avons vu la modélisation, *f masso*, pour deux classes et une association. Nous généralisons maintenant la proposition afin de créer un modèle de caractéristiques, *f m<sup>s</sup>* , pour toutes les classes et associations d'un modèle UML. Pour cela, nous proposons l'*A*lgorithme de *M*odél*I*sation de *S*chémas *S*emi-structurés, *AMISS* (cf. Algorithme 1).

*AMISS* initie la création du modèle de caractéristiques en partant d'une des classes ayant des associations<sup>4</sup>. Une de ses associations est traitée et donne lieu à un modèle de caractéristiques *f masso* (Alg. 1, ligne 8). Ensuite, AMISS parcourt en profondeur les autres classes et associations du modèle UML. Chaque association entraîne la création d'un modèle de caractéristiques *f masso* qui est ensuite intégré au modèle complet *f m<sup>s</sup>* (Alg. 1, ligne 12). Cette intégration est faite par fusion des modèles de caractéristiques.

L'algorithme FusionAssociation (cf. Algorithme 2) modifie *f m<sup>s</sup>* pour intégrer la modélisation (représentée dans  $fm_{assoc}$ ) d'une nouvelle association  $r_n$  avec ses classes *e<sup>i</sup>* et *e<sup>j</sup>* . La Figure 9 illustre les actions principales (numérotées avec des étoiles) qui enrichissent  $fm<sub>s</sub>$ .

1. Intégrer la modélisation de *r<sup>n</sup>* dans la collection *cole<sup>i</sup>* . Pour cela, ajouter la branche *r*\_*role<sup>j</sup>* du *f masso* aux caractéristiques présentes dans *f m<sup>s</sup>* qui imbriquent des documents du type *te<sup>i</sup>* (cf. Lignes 1-9).

2. Ajouter la modélisation de la nouvelle collection créee pour *e<sup>j</sup>* . Le modèle *f mcol* correspondant a la branche *cole<sup>j</sup>* du *f masso* est ajouté au groupe OR de la caractéristique *ColByClass* de  $fm_s$  (cf. Lignes 10-11).

3. Compléter le type *te<sup>i</sup>* imbriqué dans la nouvelle branche *cole <sup>j</sup>* de *f m<sup>s</sup>* . Pour cela, lui ajouter la modélisation déjà existante des associations autres que *rn*. Ces associations

<sup>4.</sup> Le modèle obtenu est indépendant du choix de la première classe à traiter.

Algorithme 2 - FusionAssociation ( $fm_s$ ,  $fm_{assoc}$ ,  $r_n$ ,  $e_i$ ,  $e_j$ ) :  $fm_s$ . Compléter les types *te<sup>i</sup>* à niveau 0 ou imbriqués 1:  $fm_{branch} \leftarrow$  extractExtension( $fm_{assoc}, e_i, r_n$ ) ,*rn*) . Extraire branche *r*\_*role<sup>j</sup>* et contraintes 2:  $fm_s \leftarrow \text{insertBranchCommonClass}(fm_s, fm_s)$ <br>
3: **foreach**  $f \in \mathcal{F}(fm_s) \wedge f = \bigotimes emb^{ce_i} t e_i$  **do**  $fm_s \leftarrow$  insertBranchCommonClass( $fm_s$ ,  $fm_{branch}$ ,  $e_i$ ) 4: **if** *f* is leaf **then**<br>5:  $\qquad m_{\rm s} \leftarrow$  addF 5:  $fm_s \leftarrow \text{addFeatureExtension}(fm_s, f, e_i, \text{cse}(e_i))$ 6: end if<br>7:  $f_{m_{bra}}$ 7:  $f m_{branchV} \leftarrow \text{createBranchVersion}(f m_{branch}, e_i, e_j, \text{csr}(r_n, e_j))$ 8:  $fm_s \leftarrow \text{embedBranch}(fm_s, fm_{branchV}, f.child)$ 9: end foreach . Ajouter nouvelle collection *cole<sup>j</sup>* 10:  $fm_{col} \leftarrow$  extractFMcol( $fm_r, e_j, r_n$ ) 11:  $fm_s \leftarrow$  insertFMcolNewClass $(fm_s, fm_{col}, e_j)$ . Compléter type *te<sup>i</sup>* imbriqué de *cole<sup>j</sup>* 12:  $f_{m_s} \leftarrow \text{addFeatureExtension}(f_{m_s}, t_{e_j} \in m b^{ce_i} t e_i, e_i, c s e(e_j))$ 13: foreach  $fm_{branch}$   $filsOf$   $(te_i\_l_0\_ext) \in fm_s \wedge fm_{branch}.root \neq r\_role_j$  do 14:  $f m_{branch} \leftarrow \text{createBranchVersion}(f m_{branch}, e_i, e_j, \text{csr}(r_n, e_i))$ <br>15:  $f m_s \leftarrow \text{embedBranch}(f m_s, f m_{branch}, e_j, \text{cse}_t)$ 16: end foreach . Ajouter *collection-lien* pour *r<sup>n</sup>* 17:  $fm_s \leftarrow \text{insertBranchRelation}(fm_s, fm_{assoc}, r_n, e_i, e_j)$  $fm_{assoc(r2)}$  $fm_s$ 

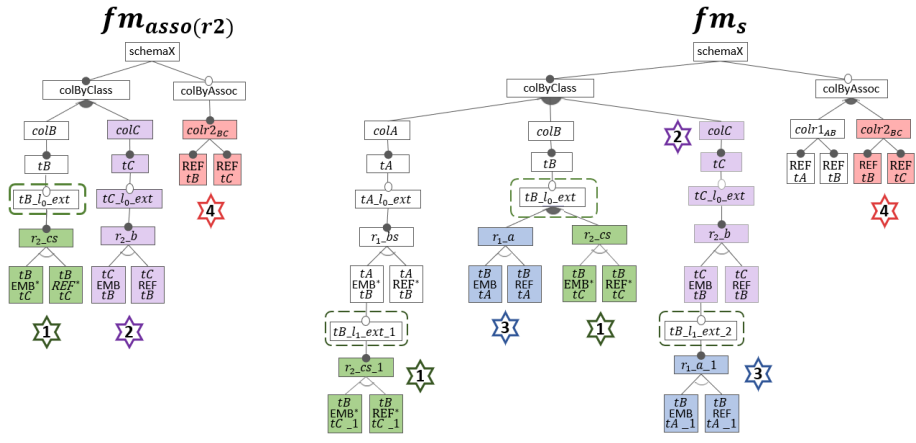

*Figure 9. Exemple de fusion: sur le côté gauche modèle f masso à intégrer, sur la droite modèle f m<sup>s</sup> modifié pour intégrer f masso*

se trouvent dans le type  $te_i$  de  $cole_i$  dans  $fm_s$  (cf. Lignes 12-16). 4. Ajouter la *collection-lien* pour *rn*. Celle-ci est représentée par la caractéristique *colassoeie j* de *f masso* et doit être insérée dans l'arbre de la caractéristique *colByAssoc* de  $fm_s$  (cf. Ligne 17).

Le modèle  $fm_s$  obtenu représente un ensemble de configurations valides où chaque configuration correspond à une alternative de structuration. AMISS crée un arbre de caractéristiques qui peut donner un très grand nombre de configurations valides. Dans le cas de trois classes et deux associations cela correspond à 106 configurations valides. Le nombre de configurations valides croît de manière exponentielle avec le nombre d'associations. Notre préconisation est de restreindre ce nombre en introduisant des contraintes tel qu'illustré dans la section 4.3. Ces contraintes peuvent représenter des préférences de structuration données par l'utilisateur ou être de bonnes pratiques

connues dans le contexte où la base de documents sera utilisée. Par exemple, limiter le nombre d'imbrications de documents, le nombre de références à une collection précise ou le nombre d'attributs complexes par type de document.

#### 6. Mise en œuvre de *ScorusTool*

Générateur Le prototype *ScorusTool* implémente la généd'alternatives ration de "schémas" mais aussi l'évaluation de Algorithme AMIS Dérivateur de schéma GUI AJSchema et AJTree métriques structurelles. Ses principaux compo-Evaluateur de métriques sants sont illustrés ci-contre. JAVA + Eclipse

Le « *Générateur d'alternatives* » met en œuvre les propositions de cet article. Il récupère un modèle UML fourni par l'utilisateur et crée un modèle de caractéristiques afin de fournir un ensemble d'alternatives de structuration orientées document. Le framework *EMF* (Steinberg *et al*., 2008; Eclipse, s. d.) ainsi que la spécification du méta-modèle d'UML (OMG, s. d.) ont été utilisés. Le langage *FAMILIAR* (Acher *et al*., 2013) a servi pour la création du modèle de caractéristiques. Il permet de manipuler et de raisonner sur les variantes d'un modèle de caractéristiques. L'algorithme *AMISS* a été implémenté à l'aide de *FAMILIAR*. Chacune des configurations, correspondant aux alternatives de structuration, est fournie sous la forme d'un ensemble de noms des caractéristiques sélectionnées (cf. Section 4.4).

Le « *Dérivateur de schémas* » traduit une configuration du modèle *f m<sup>s</sup>* , correspondant à une alternative de structuration de données sous la forme d'AJSchéma (illustré sur la Figure 8) et d'une arborescence, AJTree. Ce composant utilise notamment des bibliothèques de manipulation de graphes en Java. L'AJTree est utilisé pour l'évaluation automatique de métriques structurelles effectué par « *l'évaluateur de métriques* ». Ces métriques ont été présentées dans (Gómez *et al*., 2018b).

Une interface graphique est proposée à l'utilisateur. Celle-ci montre les configurations fournies par le modèle de caractéristiques *f m<sup>s</sup>* correspondant aux alternatives de structuration. Pour chaque alternative, l'outil montre l'AJTree et l'AJSchéma ainsi que les valeurs des métriques structurelles.

# 7. Travaux connexes

L'utilisation des modèles de caractéristiques pour générer des alternatives de structuration de données orientées document, s'est avéré pertinente. Cette approche est, à notre connaissance, originale pour la conception de bases de données. Elle permet d'explorer et de gérer un grand nombre d'alternatives de structuration et ouvre des possibilités intéressantes pour la prise en compte de contraintes.

Certains travaux s'intéressent à la modélisation de données pour les bases NoSQL en utilisant d'autres approches. La motivation de la plupart de ces travaux est le choix, presque ad-hoc, d'une structure de données favorable aux performances d'exécution d'un ensemble de requêtes donné. (Zhao *et al*., 2014) présente un algorithme pour la création systématique d'une base de documents à partir d'un modèle entité-relation. Cet algorithme propose une dé-normalisation de ce modèle avec pré-calcul des jointures naturelles par imbrication de documents. La solution engendre en général de la redondance des données.

Des travaux tels que (Mior *et al*., 2017), (Lombardo *et al*., 2012) et (Vajk *et al*., 2013) s'intéressent aux alternatives de "modélisation" des données dans Cassandra (modèle "big table"). Les objectifs des études portent sur le stockage et les performances des requêtes.(Lombardo *et al*., 2012) propose la création de plusieurs versions des données avec des structures différentes selon les requêtes pré-calculées.

Les approches présentées dans (Abdelhedi *et al*., 2017; Atzeni *et al*., 2016) sont plus riches que les autres et ciblent plusieurs systèmes avec des modèles de données différents. Ces travaux s'appuient sur un méta-modèle pour représenter les caractéristiques des modèles de données NoSQL et pouvoir créer à partir de la même information, des alternatives de structuration selon le système cible. L'approche de (Abdelhedi *et al*., 2017) est dirigée par les modèles (Kleppe *et al*., 2003). Ils proposent de transformer le modèle UML dans un modèle logique générique contenant les concepts communs des trois modèles (Cassandra, Neo4J et MongoDB). Ensuite, une phase de transformation utilise le modèle générique et crée des alternatives de structuration pour chaque système NoSQL. Ils proposent des règles de transformation d'une association selon chaque système. Pour MongoDB, 5 solutions sont proposées. La manière d'interpréter la présence de plusieurs associations dans le modèle n'est pas introduite.

# 8. Conclusion et perspectives

La flexibilité de la structuration des données offerte par les systèmes NoSQL orientés documents, comme MongoDB, permet de nombreuses options de modélisation, chacune avec ses avantages et ses inconvénients en fonction de plusieurs facteurs.

Tenant compte des enjeux et de la difficulté du choix, nous proposons à l'utilisateur d'étudier plusieurs alternatives semi-structurées à l'aide d'un générateur qui travaille sur un modèle UML des données à gérer. Nous adoptons une approche de lignes de produits logiciel qui permet de créer automatiquement une modélisation de la variabilité des structures susceptibles d'être des "schémas" de référence pour la base de documents. Les algorithmes que nous proposons fonctionnent avec un modèle de caractéristiques où (1) les variantes reflètent la flexibilité du système de types des bases de documents et (2) les contraintes représentent un savoir-faire de modélisation pour obtenir des variantes qui ont du sens. L'explosion du nombre de variantes est ainsi contrôlé mais l'ensemble de contraintes peut évoluer pour intégrer de nouvelles contraintes appropriées au contexte d'utilisation des bases de documents à construire.

Les propositions de cet article sont implantées par le prototype *ScorusTool* qui inclut aussi l'évaluation de métriques structurelles sur les alternatives de structuration. Les perspectives de recherche portent d'abord sur des expérimentations puis sur des extensions pour faciliter l'ajout des contraintes d'un problème particulier afin de réduire le nombre d'alternatives à évaluer.

*Remerciements: Nous remercions G. Vega, J. Chavarriaga, JP. Giraudin et les relecteurs anonymes pour leur retours précieux.*

### Bibliographie

- Abdelhedi F., Brahim A. A., Atigui F., Zurfluh G. (2017). MDA-Based approach for NoSQL databases modelling. In *International Conference on Big Data Analytics and Knowledge Discovery.* Springer.
- Acher M., Collet P., Lahire P., France R. B. (2013). FAMILIAR: A domain-specific language for large scale management of feature models. *Science of Computer Programming (SCP) , Journal*, vol. 78, nº 6, p. 657-681.
- Atzeni P., Bugiotti F., Cabibbo L., Torlone R. (2016). Data modeling in the NoSQL world. *Computer Standards & Interfaces Journal*.
- Eclipse. (s. d.). *Eclipse Modeling Framework Project (EMF).* www.eclipse.org/modeling/emf/. (Accessed: 2018-09-21)
- Gomez P. (2018). *Analyse et évaluation de structures orientées document*. Thèse. Université Grenoble Alpes. https://www.theses.fr/2018GREAM076.
- Gómez P., Casallas R., Roncancio C. (2016). Data schema does matter, even in NoSQL systems!. In *Research Challenges in Information Science (RCIS) Tenth Intern. Conference on.* IEEE.
- Gómez P., Roncancio C., Casallas R. (2018a). Métriques structurelles pour l'analyse de bases orientées documents. In *Actes du xxxvième Congrès INFORSID.*
- Gómez P., Roncancio C., Casallas R. (2018b). Towards quality analysis for document oriented bases. In *International Conference on Conceptual Modeling (ER).* Springer.
- Kang K. C., Cohen S. G., Hess J. A., Novak W. E., Peterson A. S. (1990). *Feature-oriented domain analysis (FODA) feasibility study*. Rapport technique. Carnegie-Mellon Univ Pittsburgh Pa Software Engineering Inst.
- Kang K. C., Lee J., Donohoe P. (2002). Feature-oriented product line engineering. *IEEE Software Magazine*, vol. 19, n<sup>o</sup> 4, p. 58–65.
- Kleppe A. G., Warmer J., Bast W., Explained M. (2003). *The model driven architecture: practice and promise.* Addison-Wesley Longman Publishing Co., Inc., Boston, MA.
- Lombardo S., Nitto E. D., Ardagna D. (2012). Issues in handling complex data structures with NoSQL databases. In *14th International Symposium on Symbolic and Numeric Algorithms for Scientific Computing (SYNASC).*
- Mior M. J., Salem K., Aboulnaga A., Liu R. (2017). Nose: Schema design for NoSQL applications. *IEEE Transactions on Knowledge and Data Engineering*, vol. 29, n<sup>o</sup> 10, p. 2275–2289.
- OMG. (s. d.). *Unified Modeling Language (UML) 2.0.* http://www.omg.org/spec/UML/2.0/. (Accessed: 2018-09-21)
- Steinberg D., Budinsky F., Merks E., Paternostro M. (2008). *EMF: eclipse modeling framework*. Livre. Pearson Education.
- Vajk T., Feher P., Fekete K., Charaf H. (2013). Denormalizing data into schema-free databases. In *Cognitive Infocommunications (CogInfoCom), 4th International Conference on.* IEEE.
- Zhao G., Lin Q., Li L., Li Z. (2014, 11). Schema conversion model of SQL database to NoSQL. In *P2P, Parallel, Grid, Cloud and Internet Computing (3PGCIC), 2014 Ninth International Conference on.*